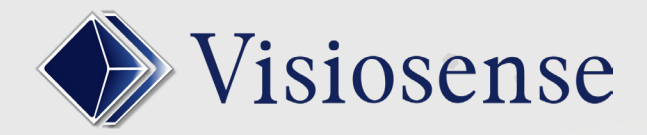

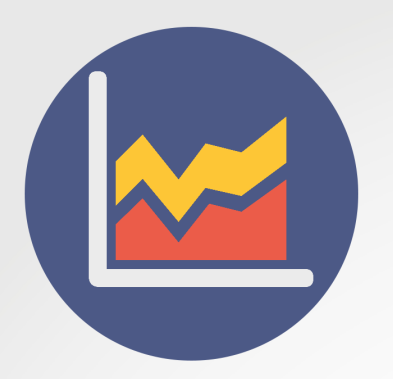

# Plugin PubManager

### Key features

This plugin allows the management of 2 levels of communication, central and local, which share the diffusion.

# IN STANDARD

The software allows a diffusion with or without limitation of duration of a space and with or without interlacing of its same spaces

#### Configuration in the SVS software

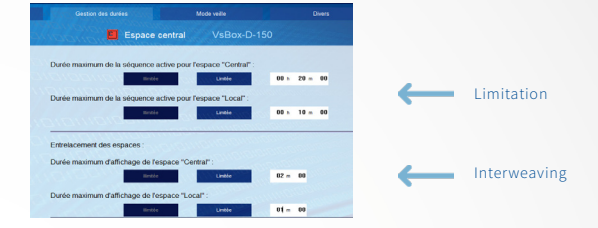

# PLUGIN PUBMANAGER

With this plugin media, two spaces, are brewed differently with a set of distribution of ads in percentage

### Access by the NATIONAL Communication Officer: In administration mode:

- Setting the setpoint
- Definition of names of spaces
- Secure access management (passwords)

## In consultation mode CENTRAL or LOCAL space

- Histogram of the distributions over time of the spaces (Central and Local), by day, by week, by month
- Histogram number of passages per media: per day, per week, per month

A medium is always broadcast in its entirety, it is not divisible.

Ability to combine with the concept of time limitation and the function interlacing spaces.

### Configuration PubManager

Setpoint example: cursor at 66% central and 34% local

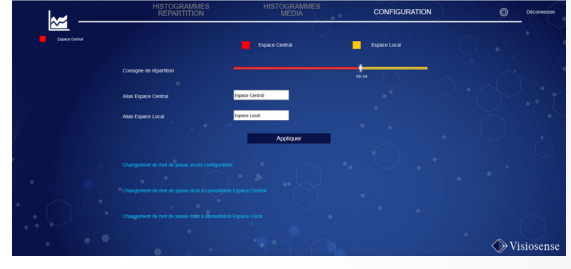

Time distribution between the two spaces. Example here 66% in central and 34% local

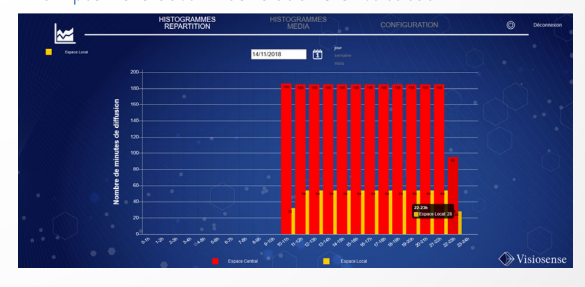

#### Media distribution: Central and local space

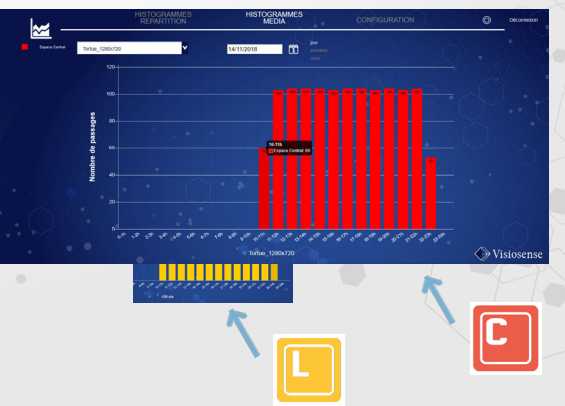